## **PinePhone:** How to insert a SIM-Card and/or $\mu$ SD-Card

## 21. January 2022/WB

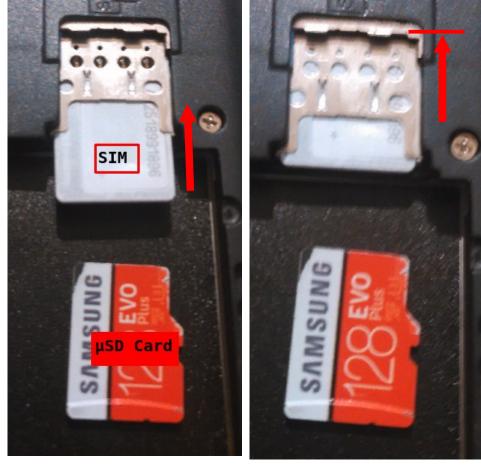

Step 1: Insert SIM-Card

Step 2: Move SIM-Card in

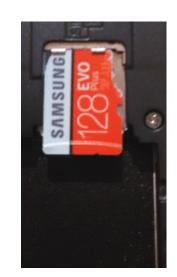

Step 3: Lay  $\mu$ SD-Card on top

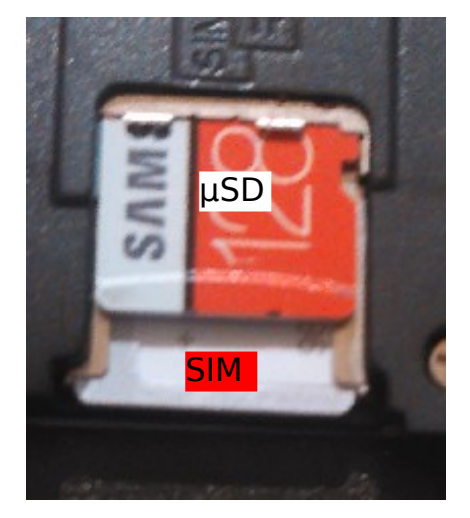

Step 4: Push µSD-Card in